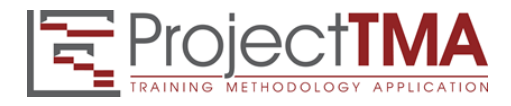

# Course Outline Microsoft Project Fundamentals

## **DAY ONE**

## *Duration:*

One day (9.00 am – 4.30 pm)

## *Who should attend:*

Designed for those who need to use Microsoft Project to develop a schedule of activities for a project.

## *Pre-requisites:*

To gain maximum benefit from this course, students should have opened up the application and keyed in a number of tasks. Project management knowledge is an advantage.

## *Course Objectives:*

On completion of this course participants will be able to:

- Demonstrate an understanding of the key concepts of project management, and project management using a computer tool
- Create project task lists, create relationships between those tasks and have MS Project calculate schedules
- Format project sheets and graphical views
- Print data in MS Project

## *Before we start*

What is MS Project? The MS Project screen layout Saving protocols Navigating around your project Tables, forms and combination views Formatting the Gantt chart and timescales

## **Phase 1 – Starting the project**

Starting a new project file Setting up Options and Calendars Scheduling from the Start Date vs. Finish Date Setting the start date Entering summary information

### **Phase 2 – Task Entry Phase**

Creating tasks Setting task durations Identifying milestones Creating summary and sub tasks Viewing task level details

## **Phase 3 - Scheduling**

Why we need task relationships Predecessors and successors The four relationship types Creating task relationships Modifying task relationships Applying lead and lag Interlinking sub tasks Concurrent phases Hanging tasks Identifying the critical path Entering constraints and deadlines

*Participants will be required to build their own schedule on the morning of the second day. We will use this schedule to practice resourcing*

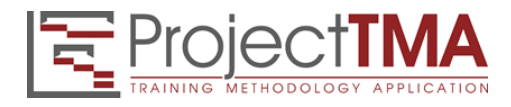

# Course Outline Microsoft Project Fundamentals

## **DAY TWO**

#### *Duration:*

One day (9.00 am – 4.30 pm)

#### *Who should attend:*

Designed for those who need to use Microsoft Project to resource activities, monitor and report on a project.

#### *Pre-requisites:*

Completion of Day 1

#### *Course Objectives:*

On completion of this course participants will be able to:

- Create a resource pool
- Assign and resolve resource allocations
- Save a baseline and track actual data
- Interrogate the MS Project database
- Review day one by creating your own schedule.

#### **Revision**

#### **Phase 4 – Resources**

What is a resource? Types of resources Entering resources Standard rate and cost per use resources Changing individual resource working times Creating new calendars

#### **Phase 5 –Assigning Resources**

Resource assignment overview Work versus duration Assigning resources to tasks Initial assignments Fixed units, fixed work and fixed duration Using multiple resources and effort-driven scheduling

#### **Phase 6 – Solving Resource Overallocations (Resource Leveling)**

What is resource overallocation? Identifying which resources are overallocated Identifying where resources are overallocated Identifying available work time Fixing overallocations

#### **Phase 7 – Baselines and Tracking**

What is a baseline? Creating a baseline Tracking the project Identifying variance Creating & displaying multiple baselines Removing the baseline Refreshing partial baselines

### **Phase 8 – Closing the Project - Extra tools**

Creating your own Tables Using Autofilters and Highlight Filters Building and Using Filters Creating a Shared Resource Pool Creating a Master Project Creating custom reports Templates and the Organizer Costed and uncosted overtime